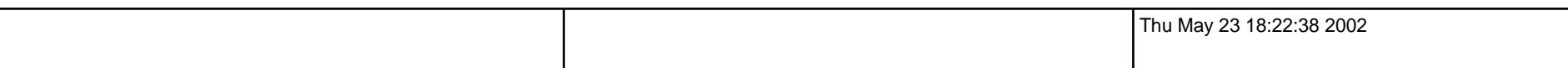

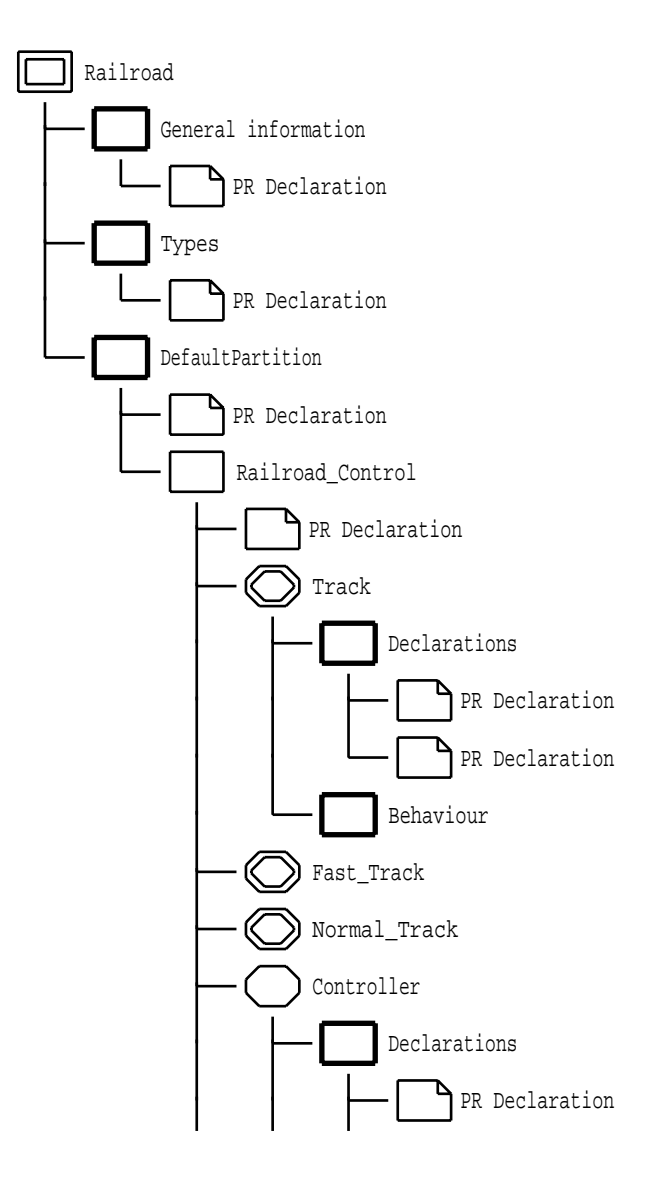

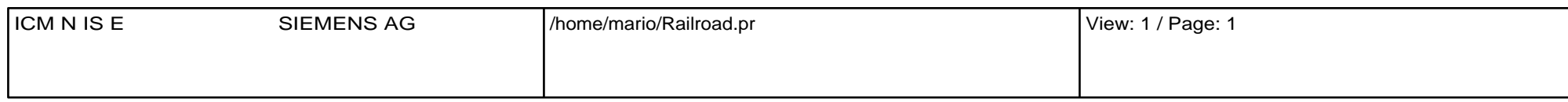

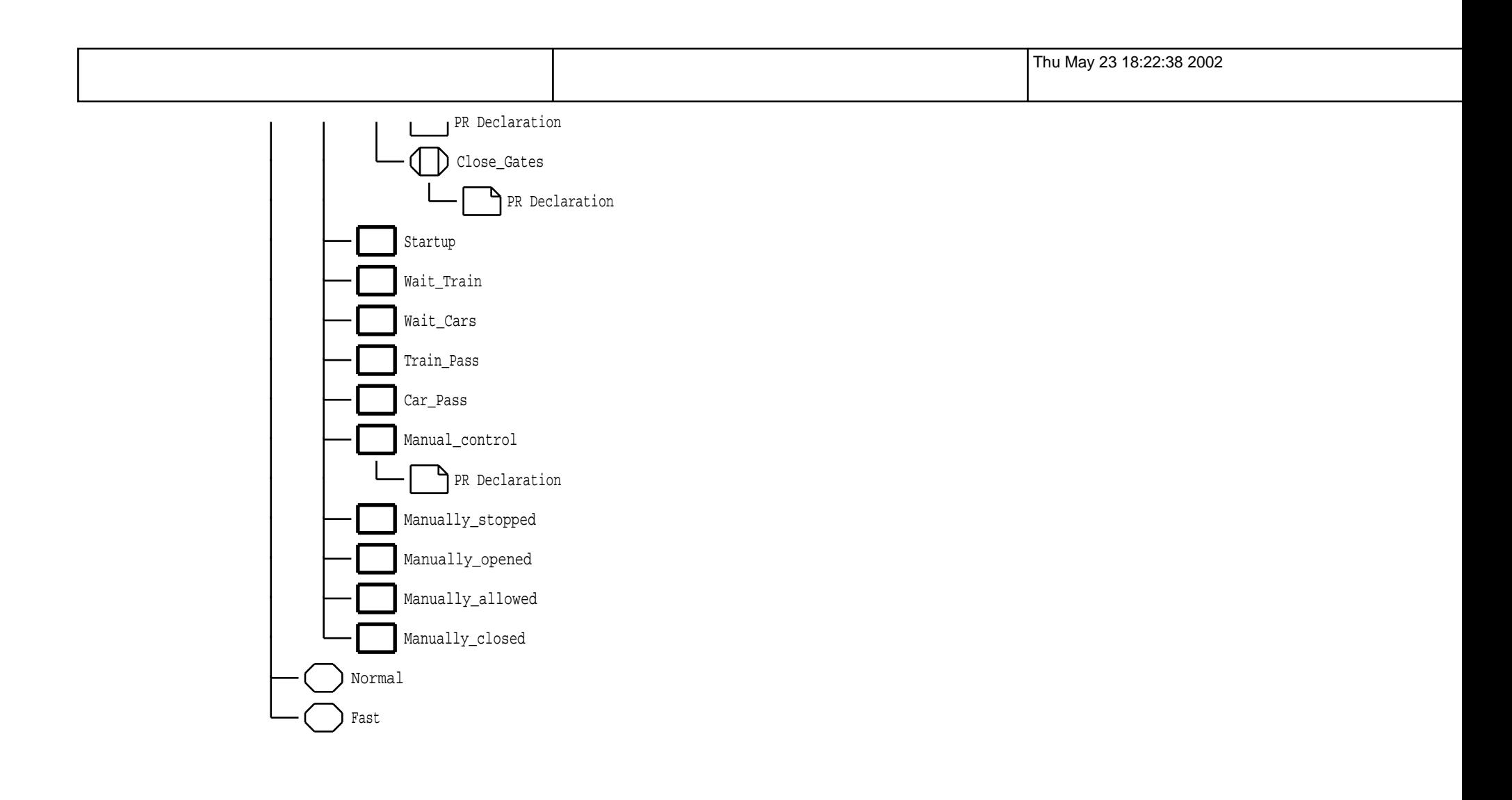

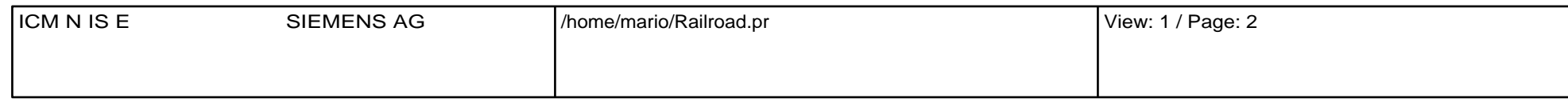

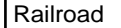

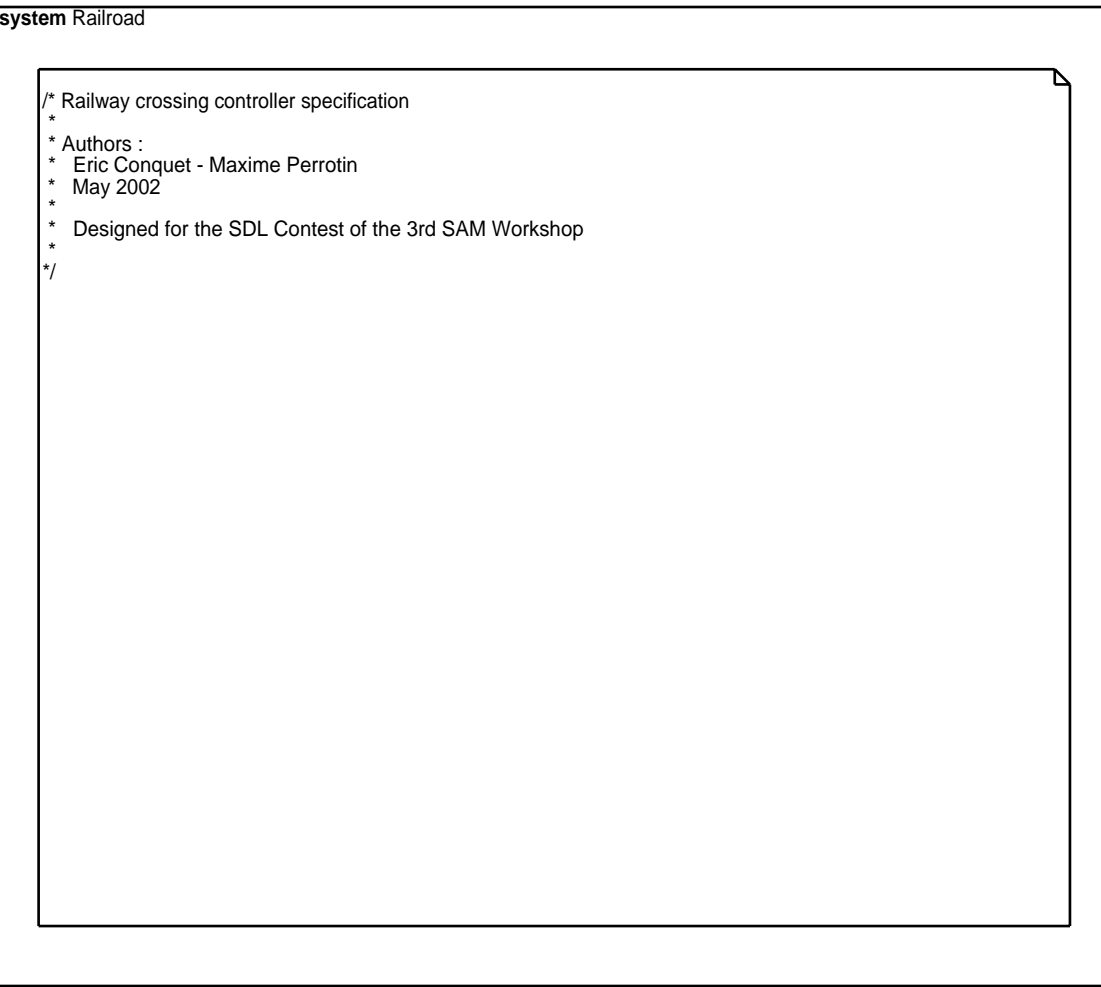

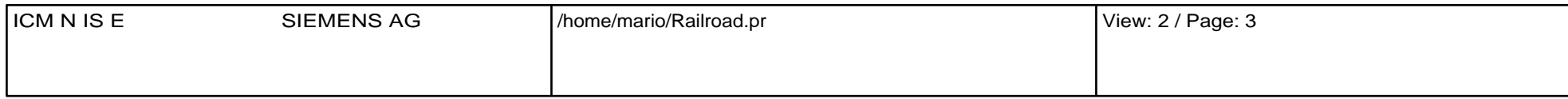

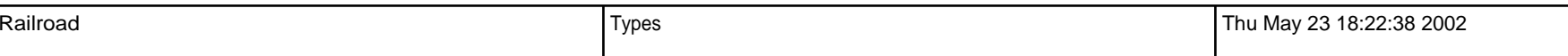

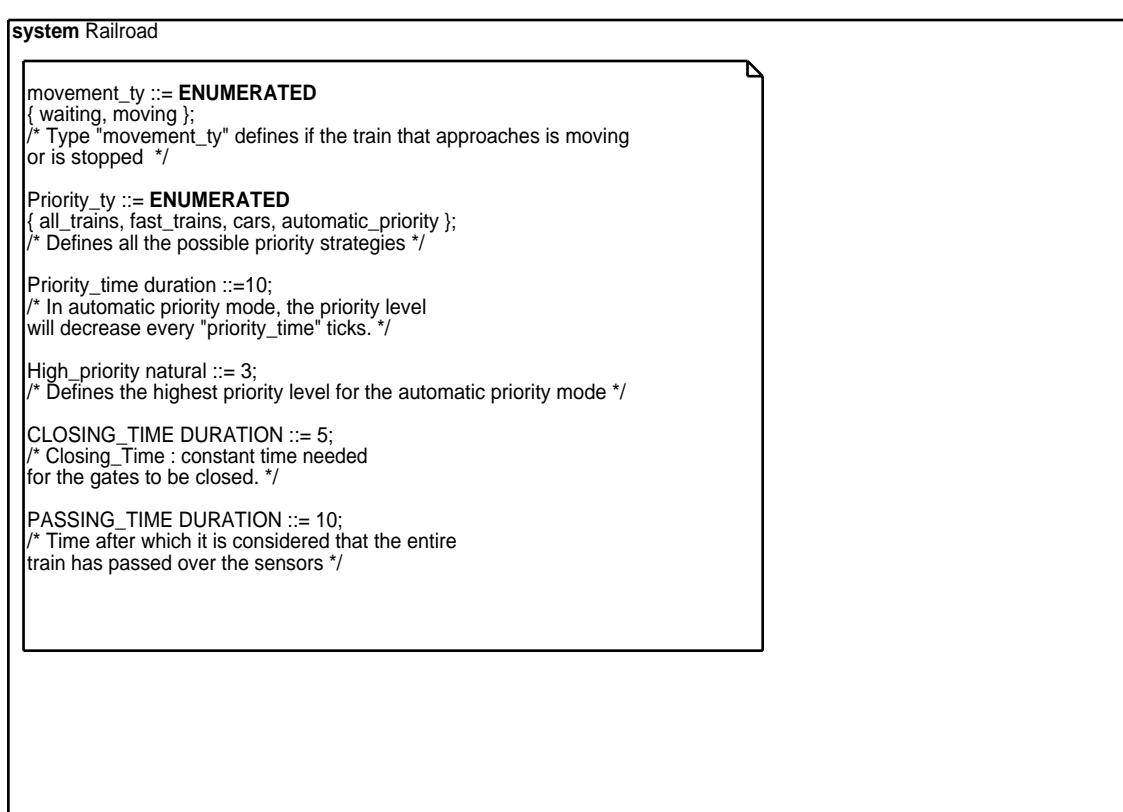

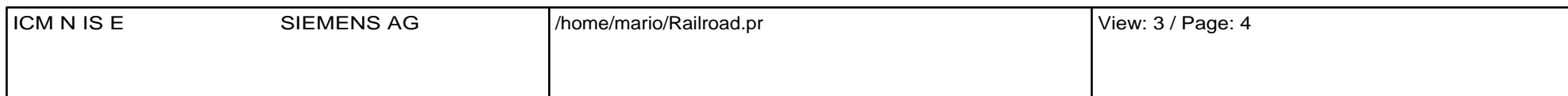

 $\begin{array}{ccc} \text{R} \text{min} \end{array}$   $\begin{array}{ccc} \text{min} \end{array}$   $\begin{array}{ccc} \text{min} \end{array}$   $\begin{array}{ccc} \text{min} \end{array}$   $\begin{array}{ccc} \text{min} \end{array}$   $\begin{array}{ccc} \text{min} \end{array}$   $\begin{array}{ccc} \text{min} \end{array}$   $\begin{array}{ccc} \text{min} \end{array}$   $\begin{array}{ccc} \text{min} \end{array}$   $\begin{array}{ccc} \text{min} \end{array}$   $\begin{array}{ccc} \text{min} \end{$ 

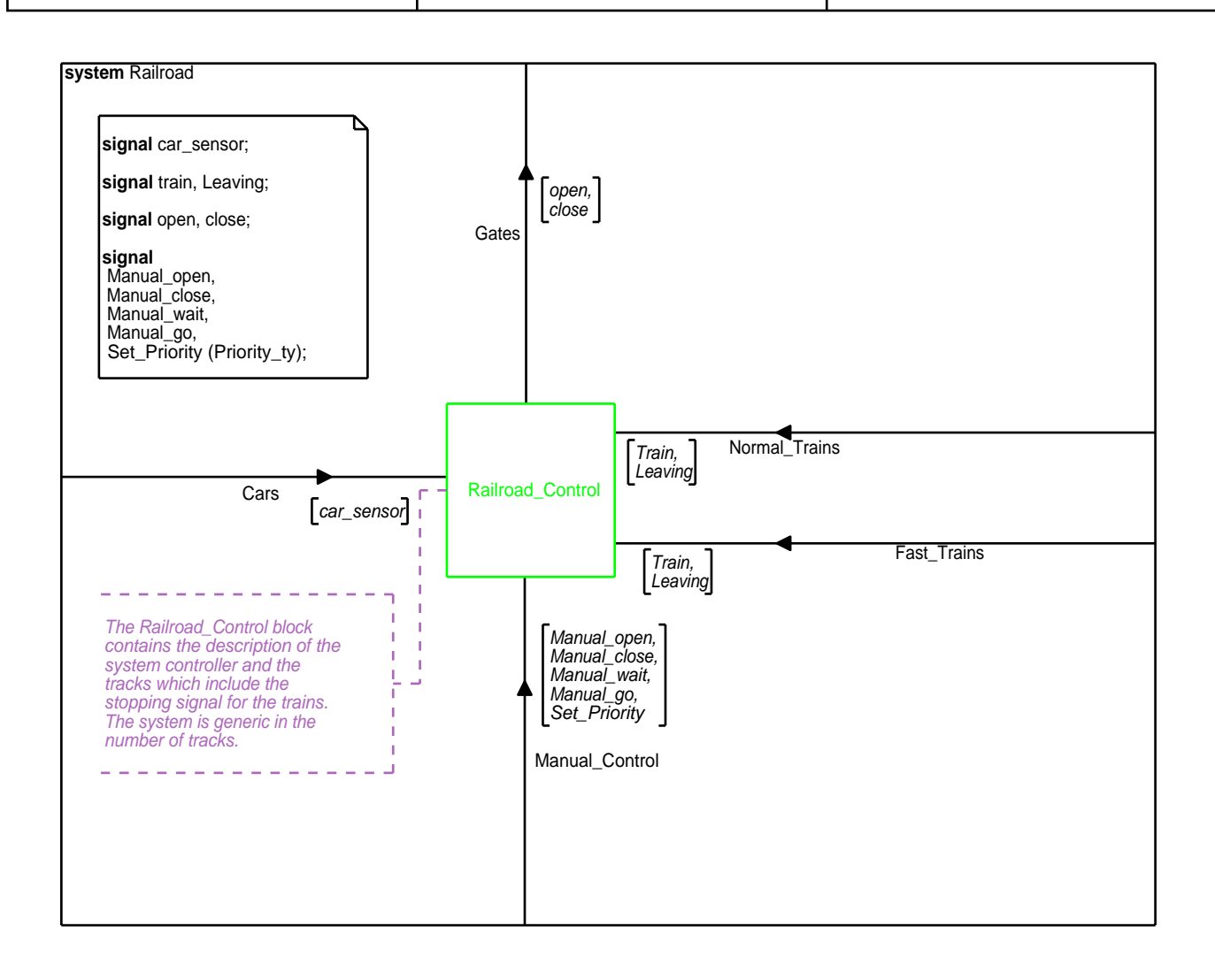

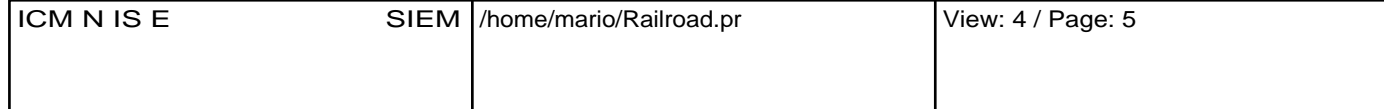

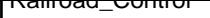

 $R$ ailroad\_Control Thu May 23 10.22:30 2002

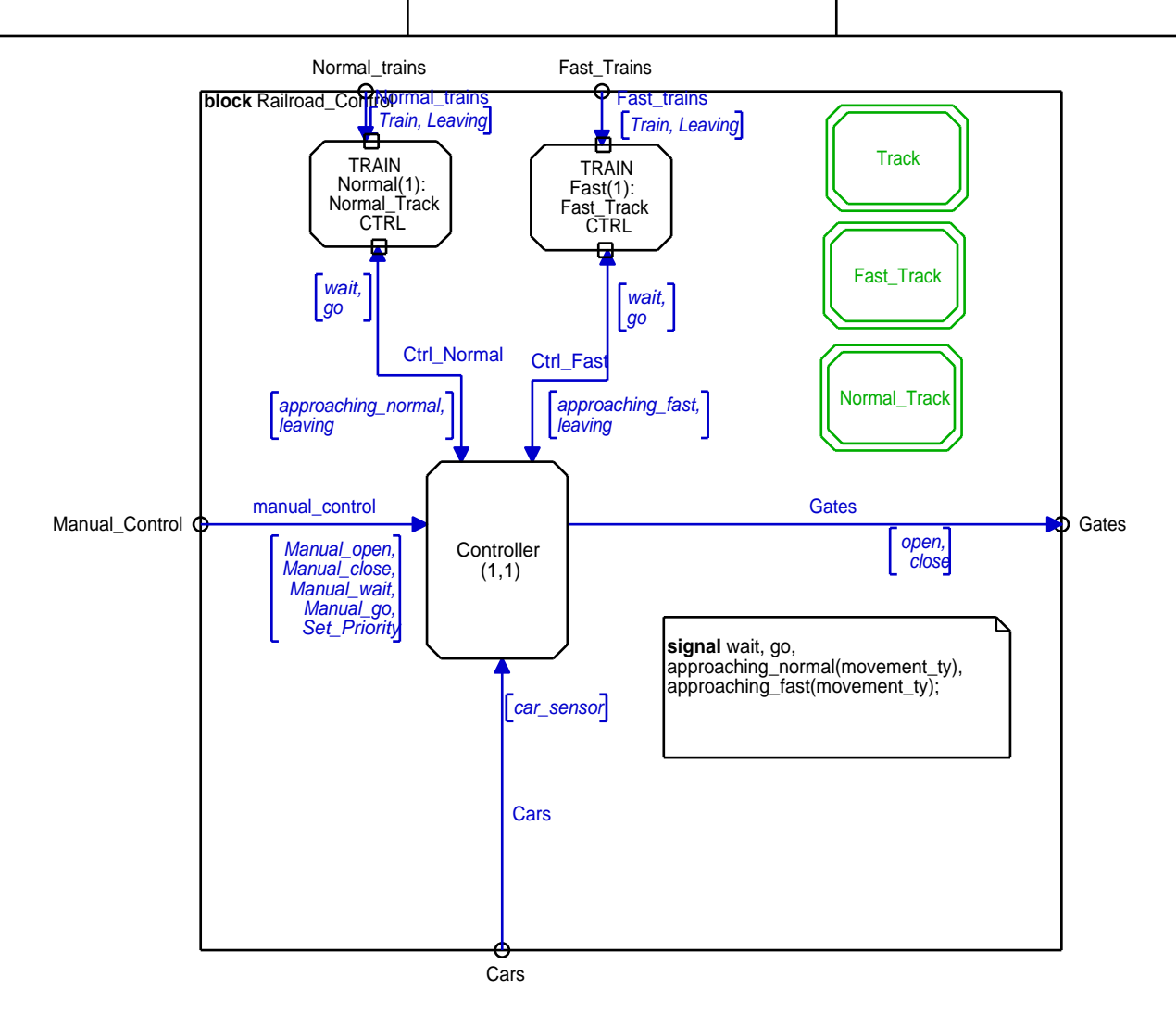

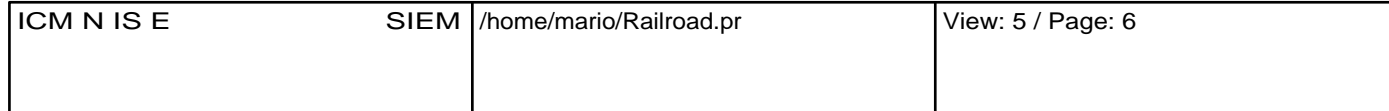

**Track** 

**Declarations** Thu May 23 18:22:38 2002

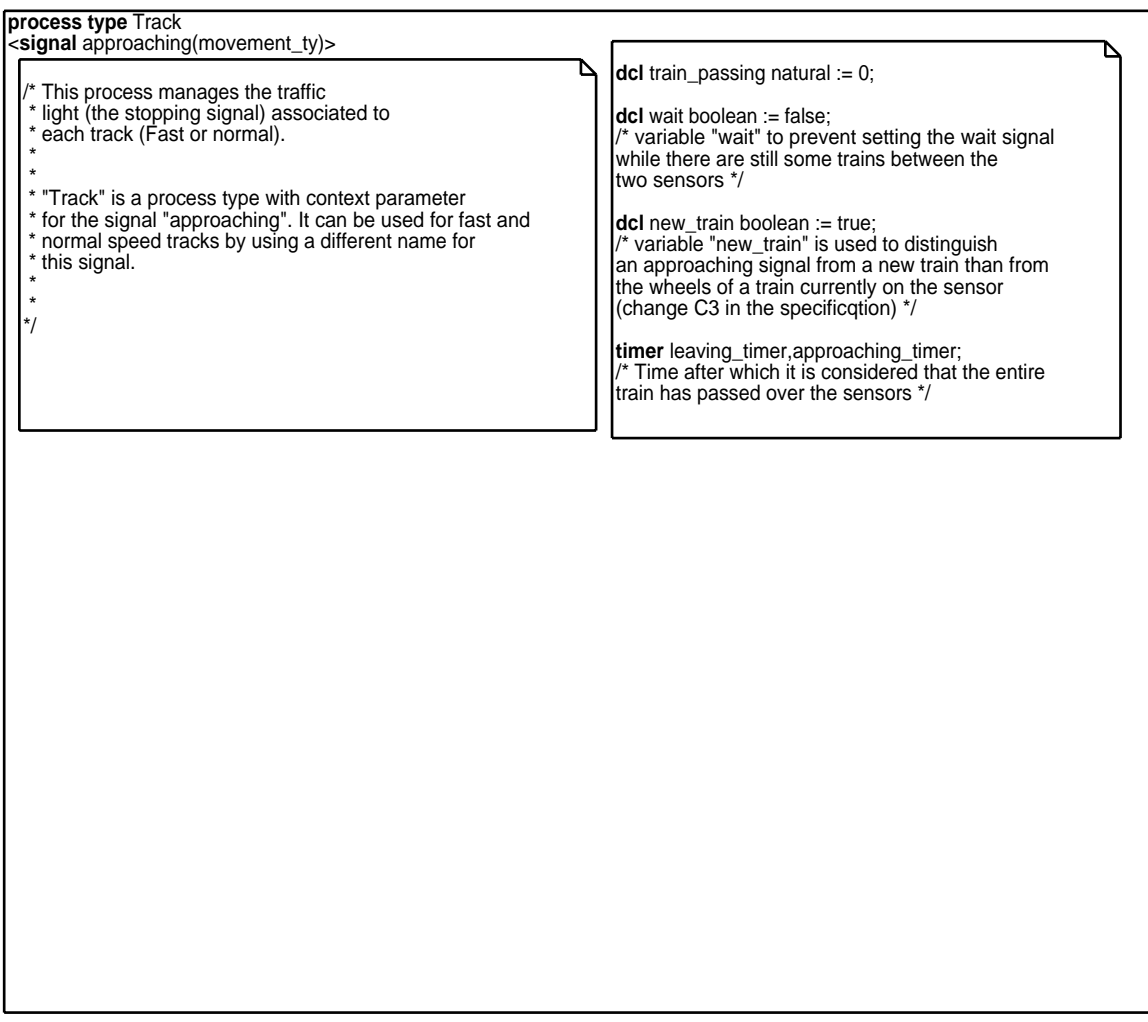

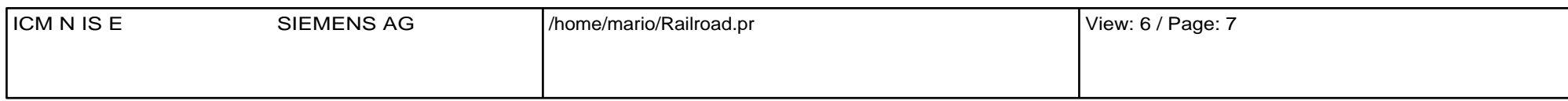

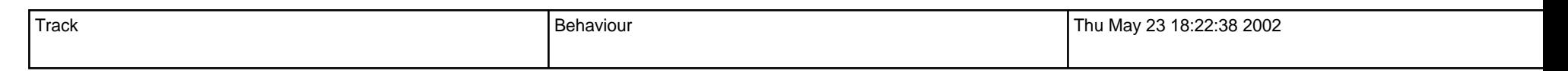

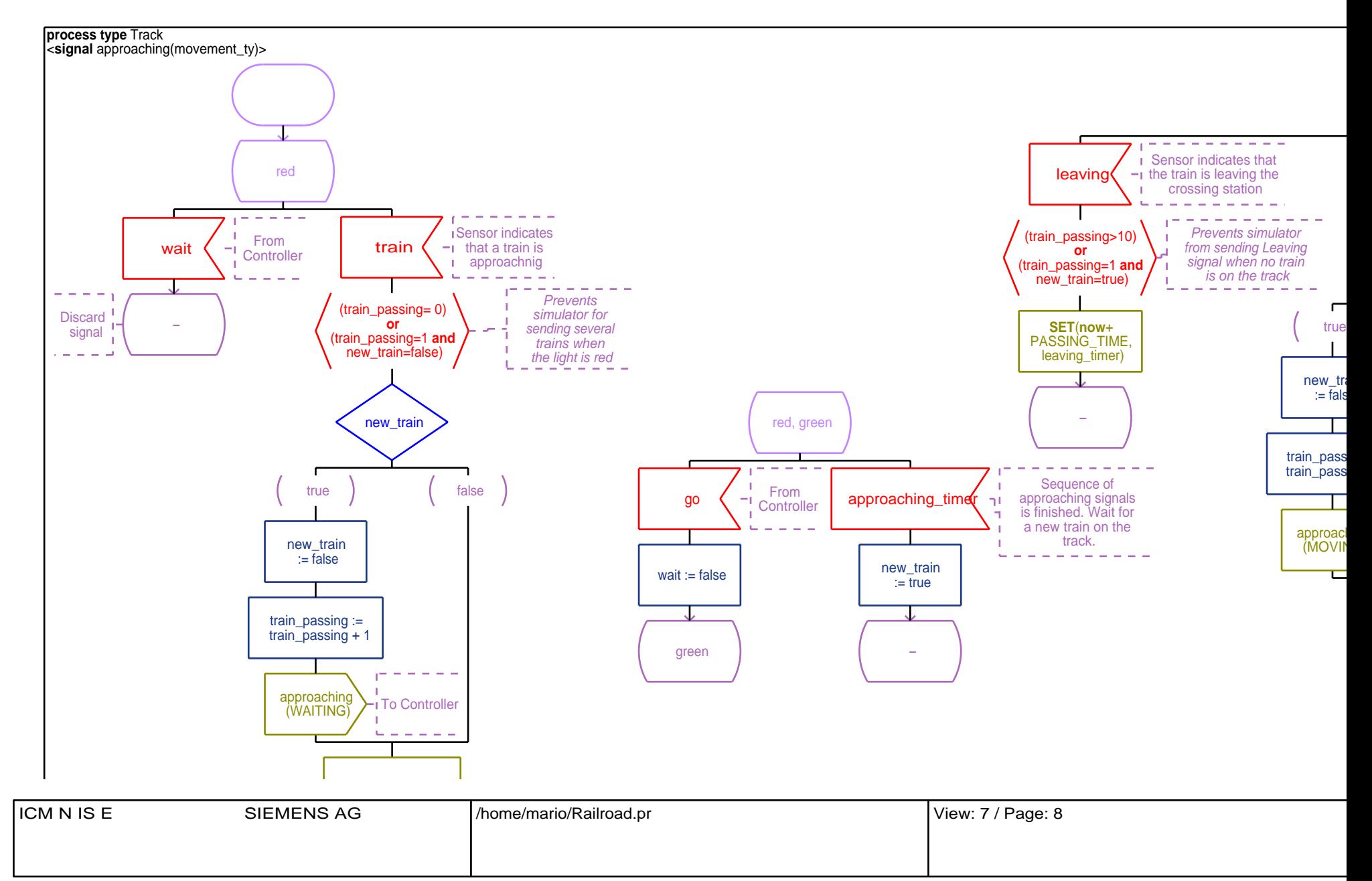

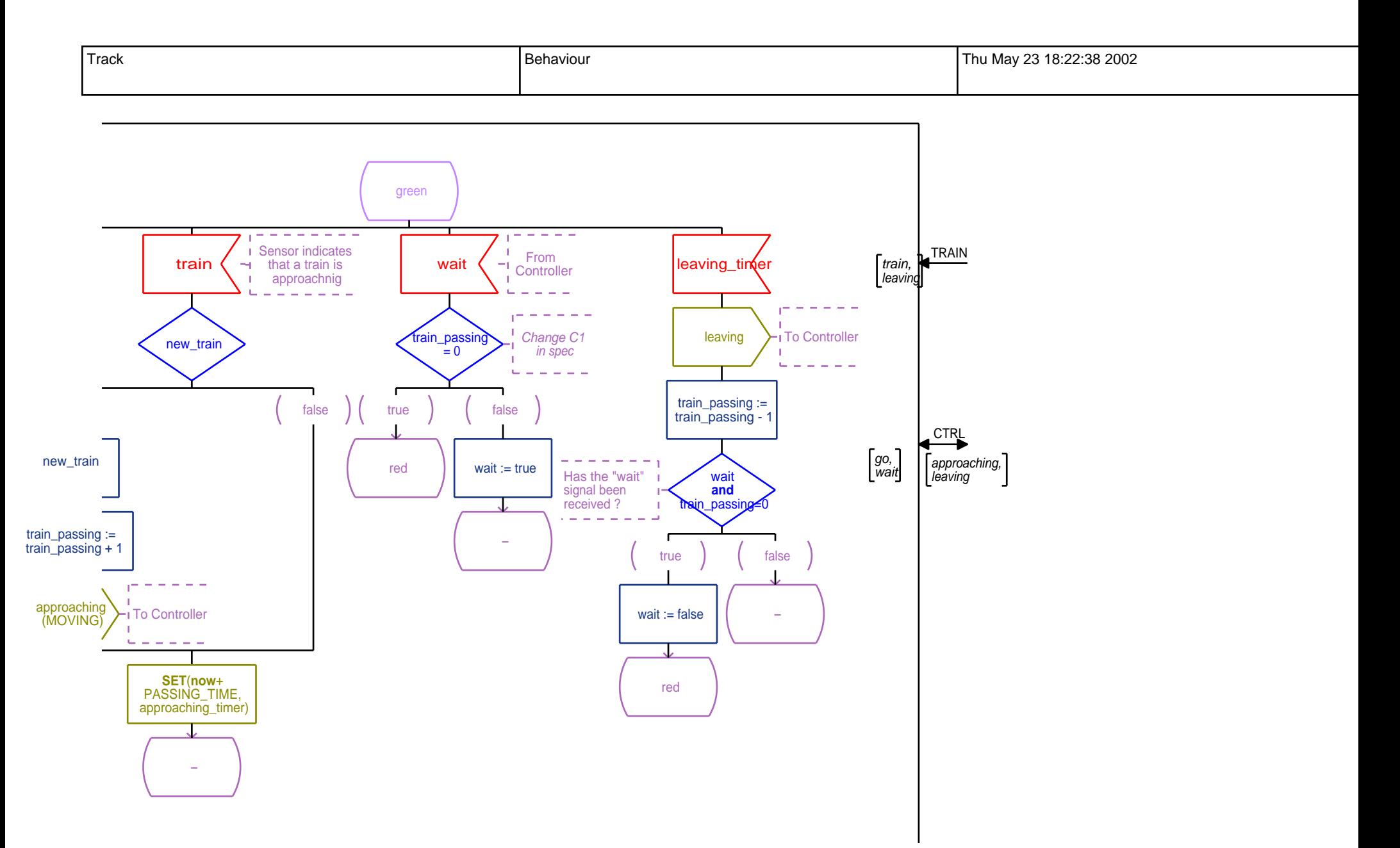

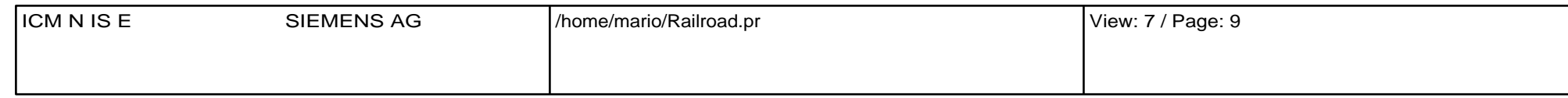

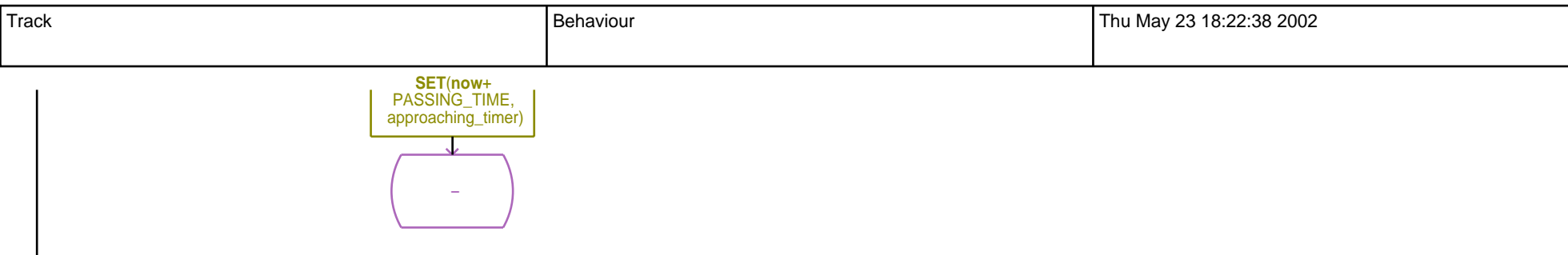

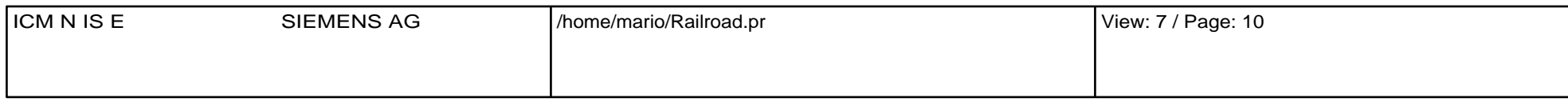

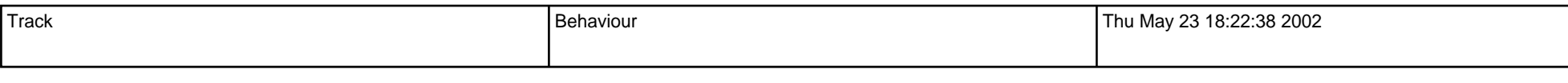

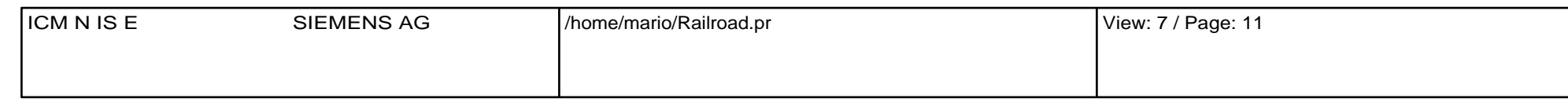

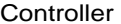

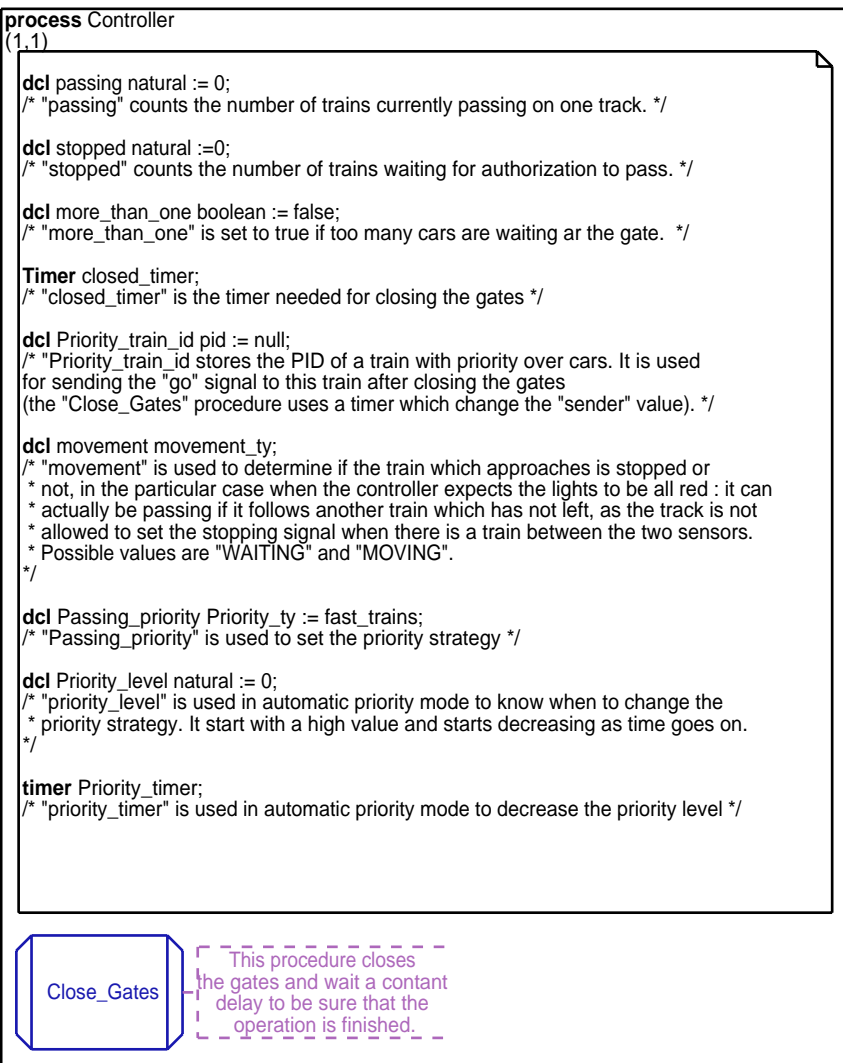

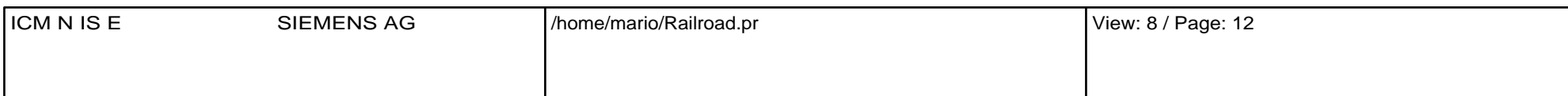

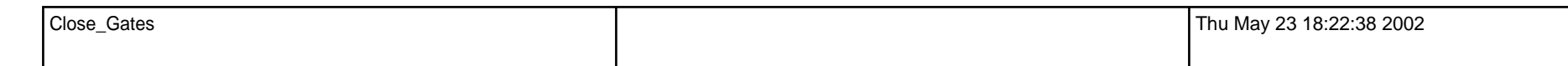

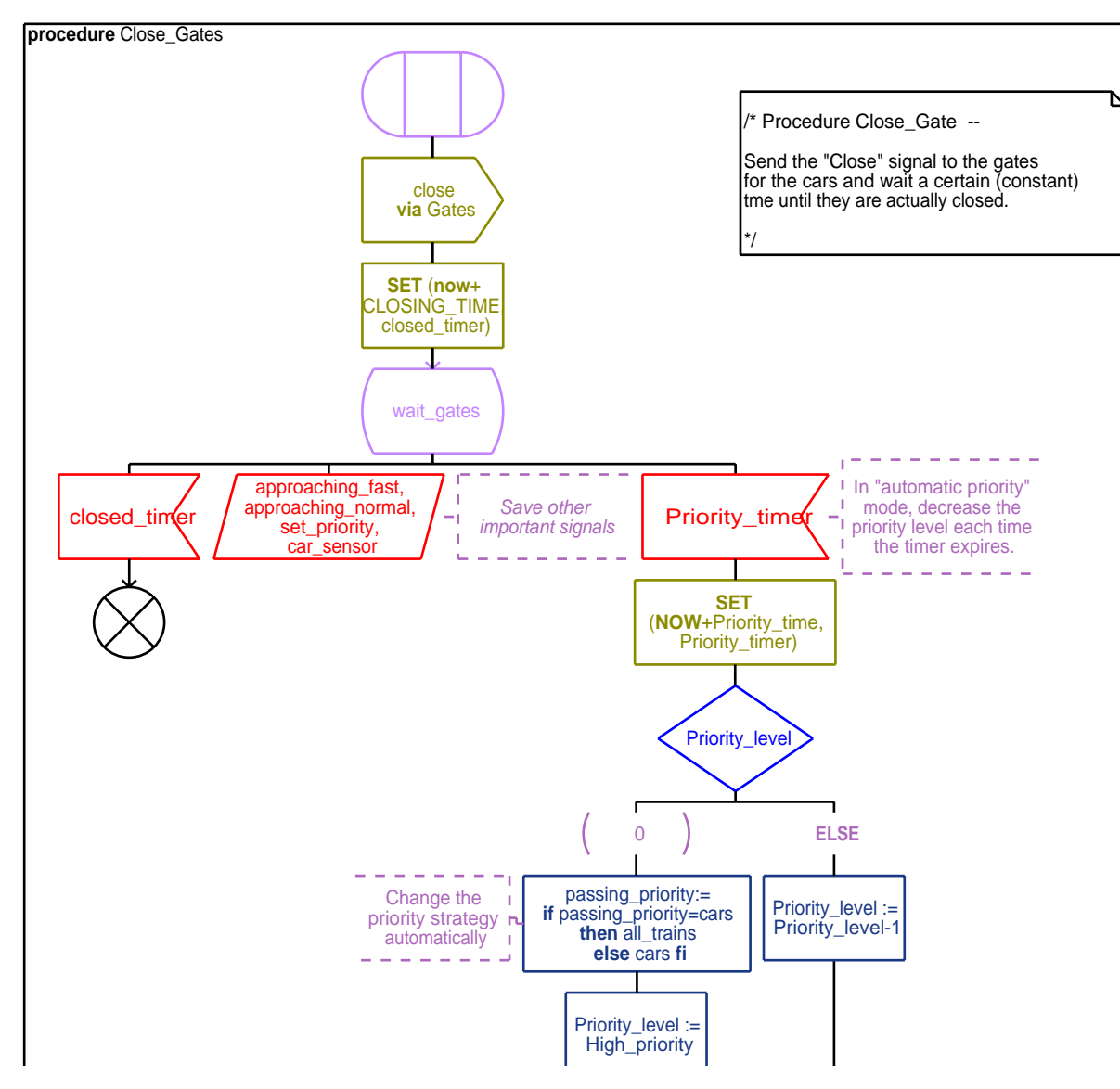

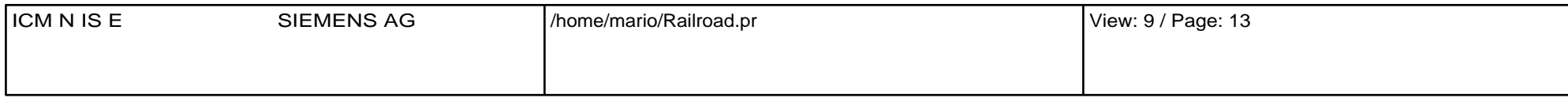

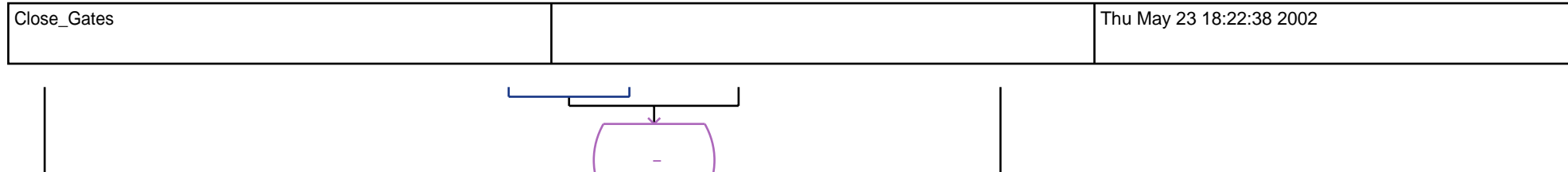

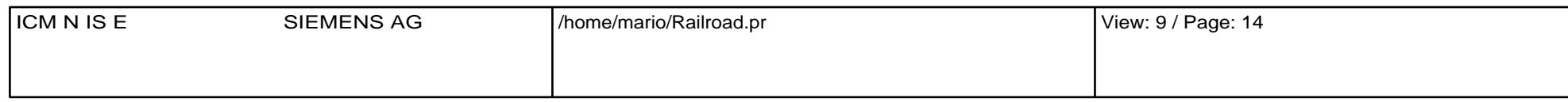

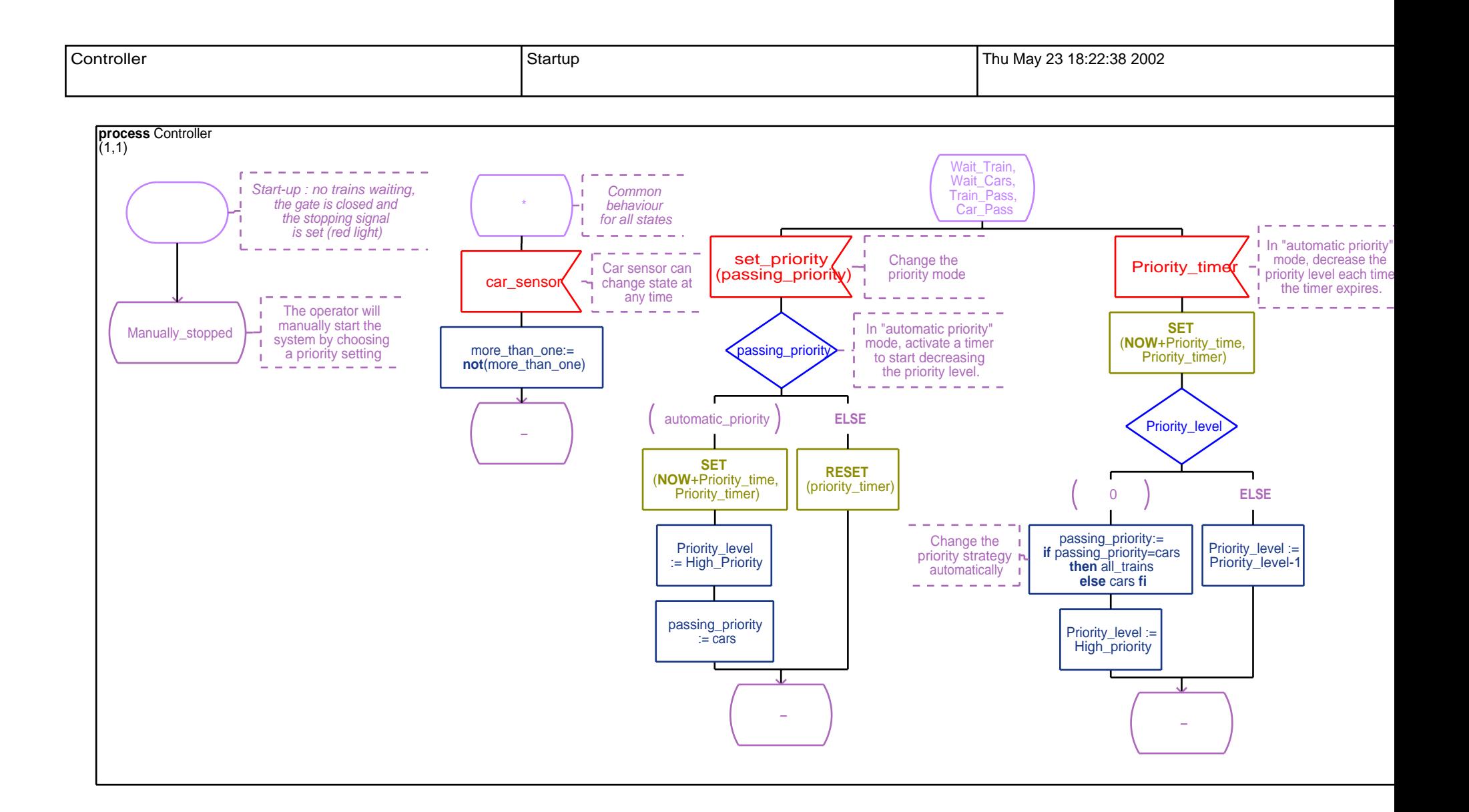

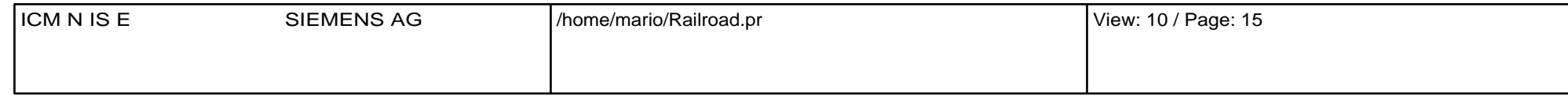

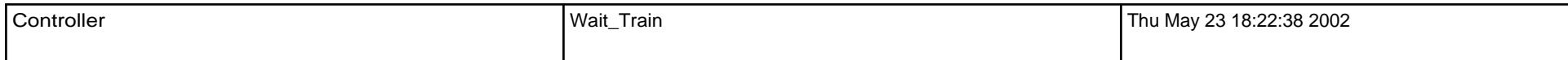

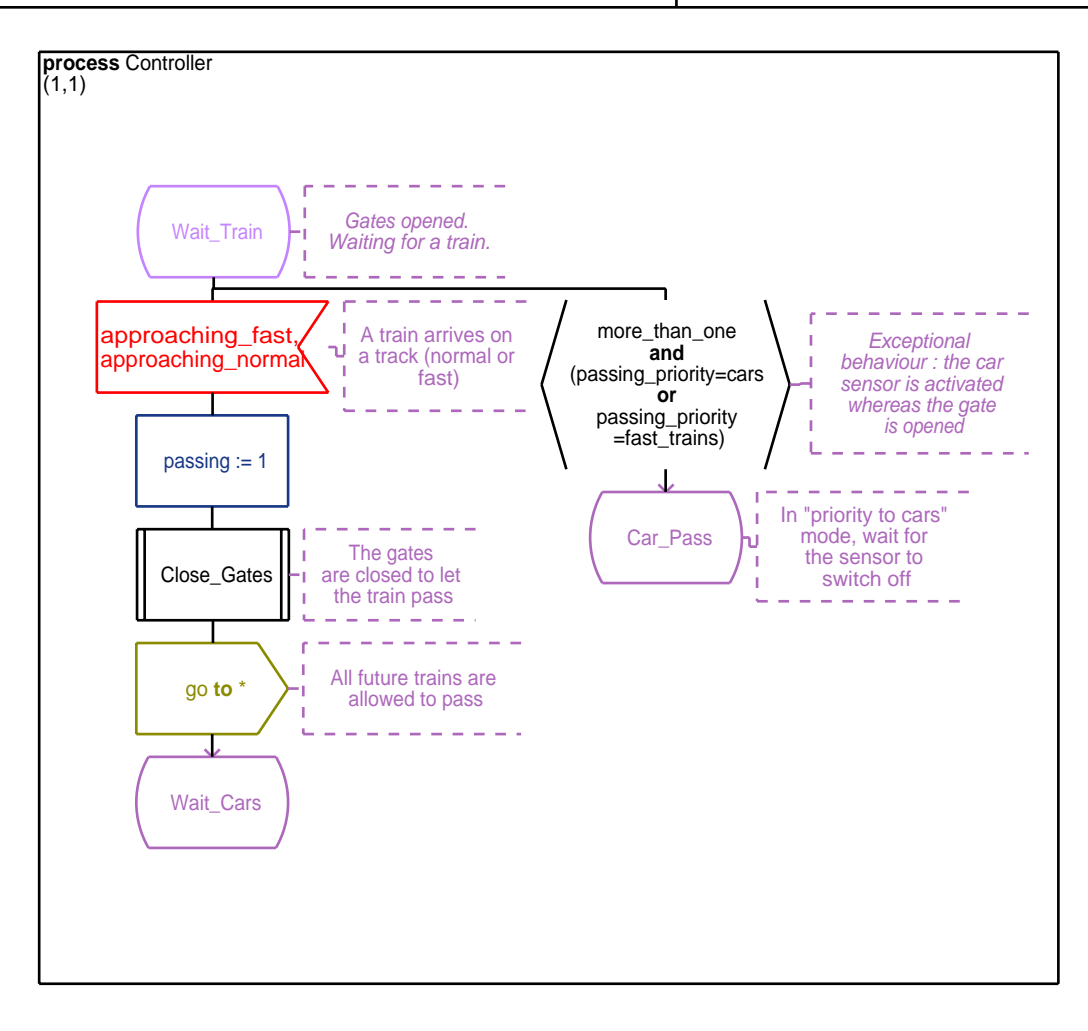

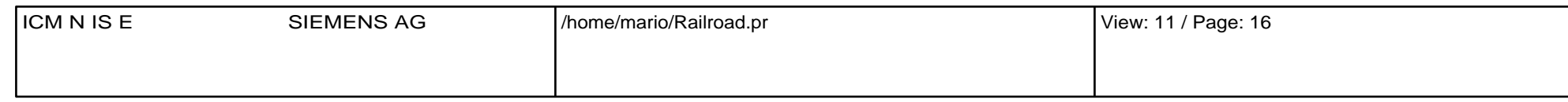

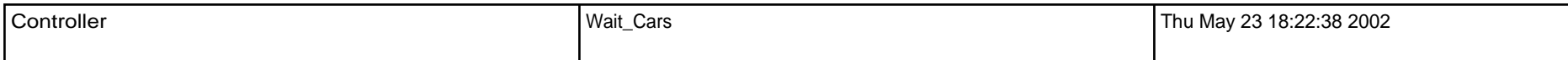

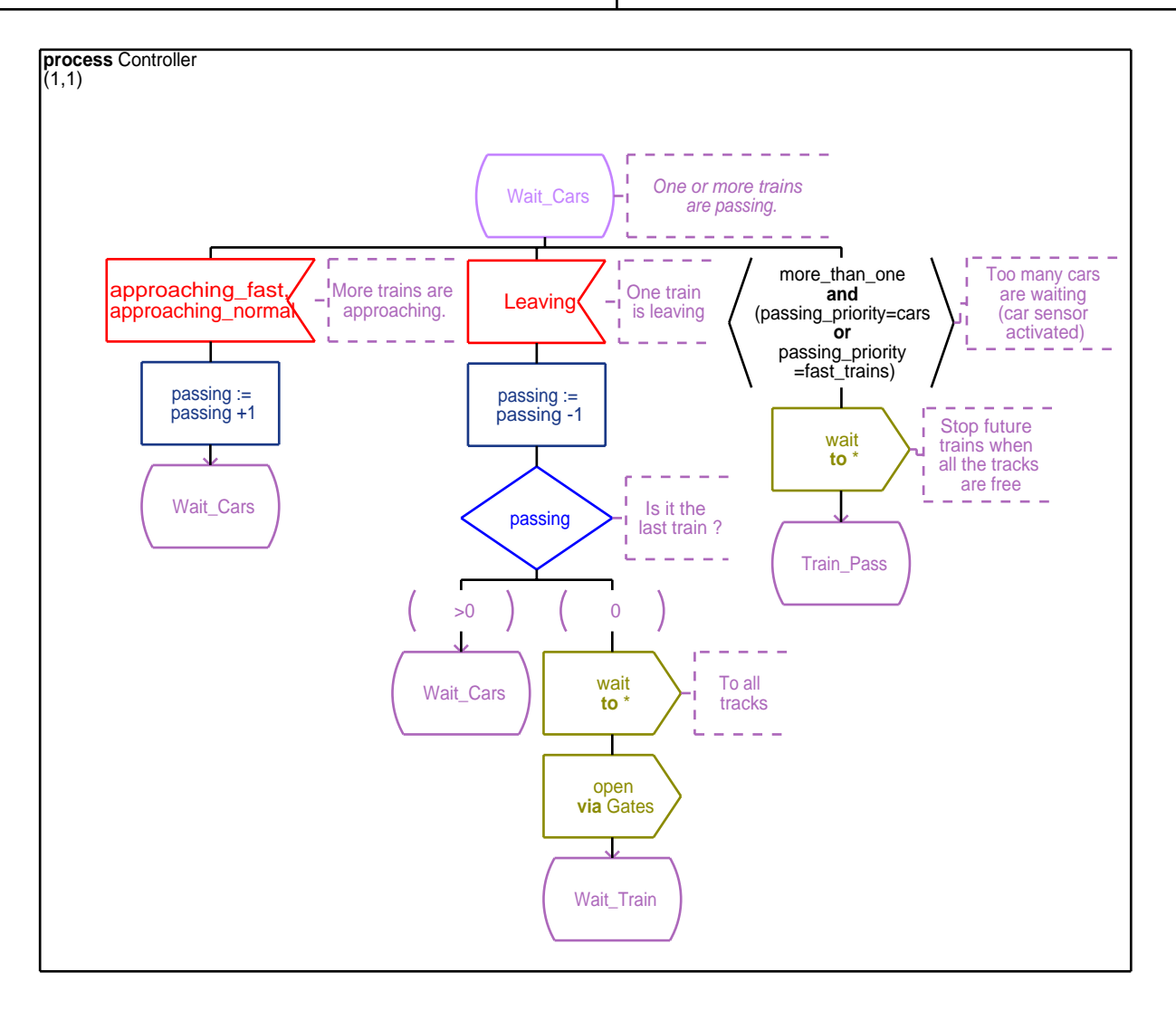

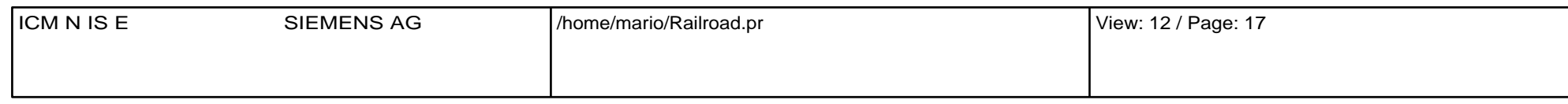

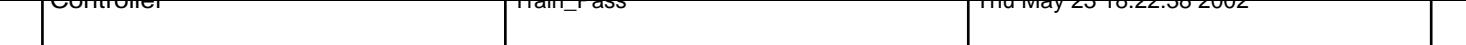

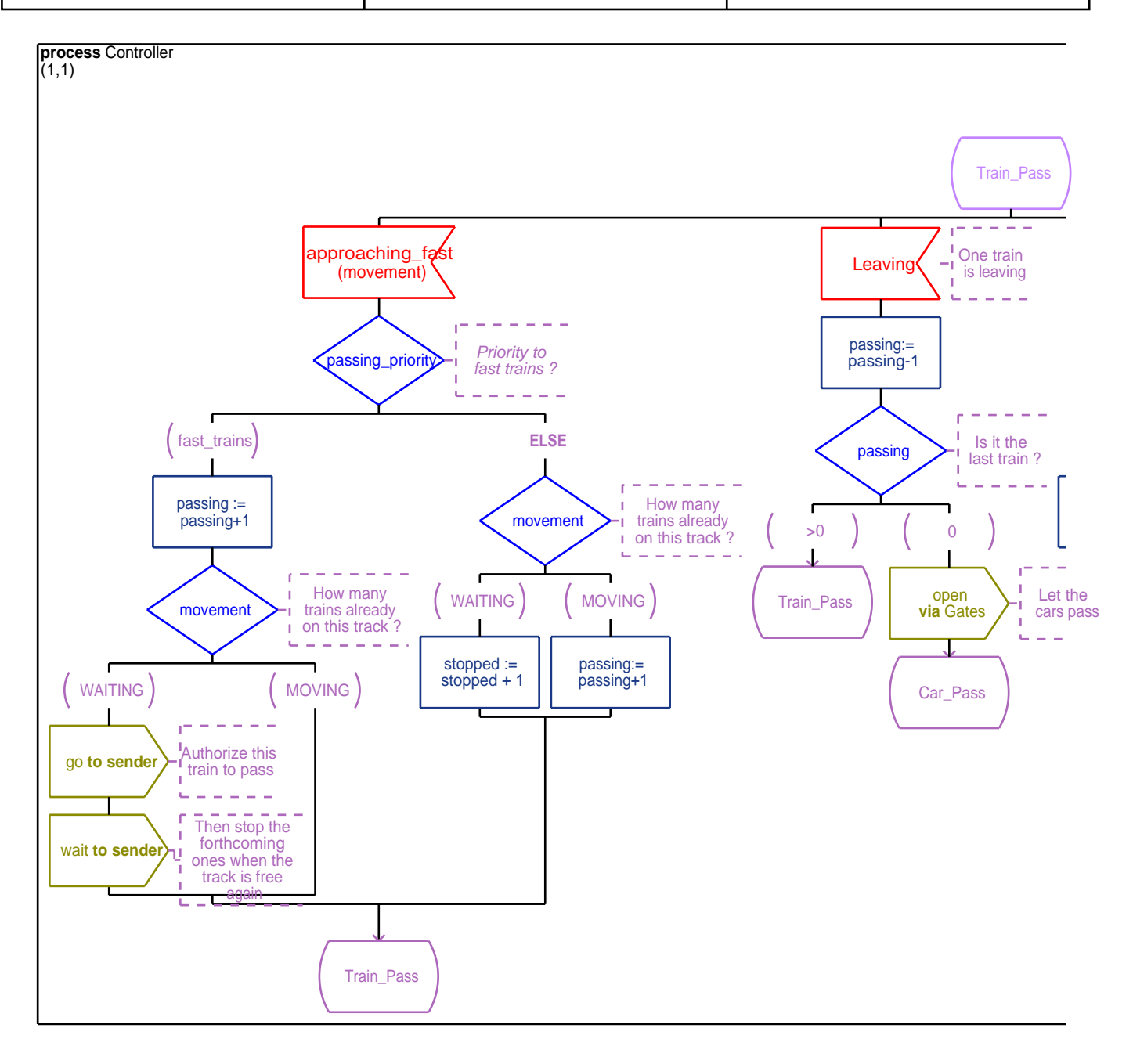

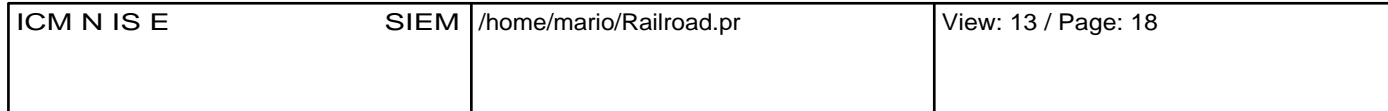

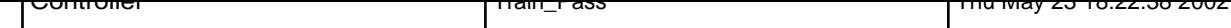

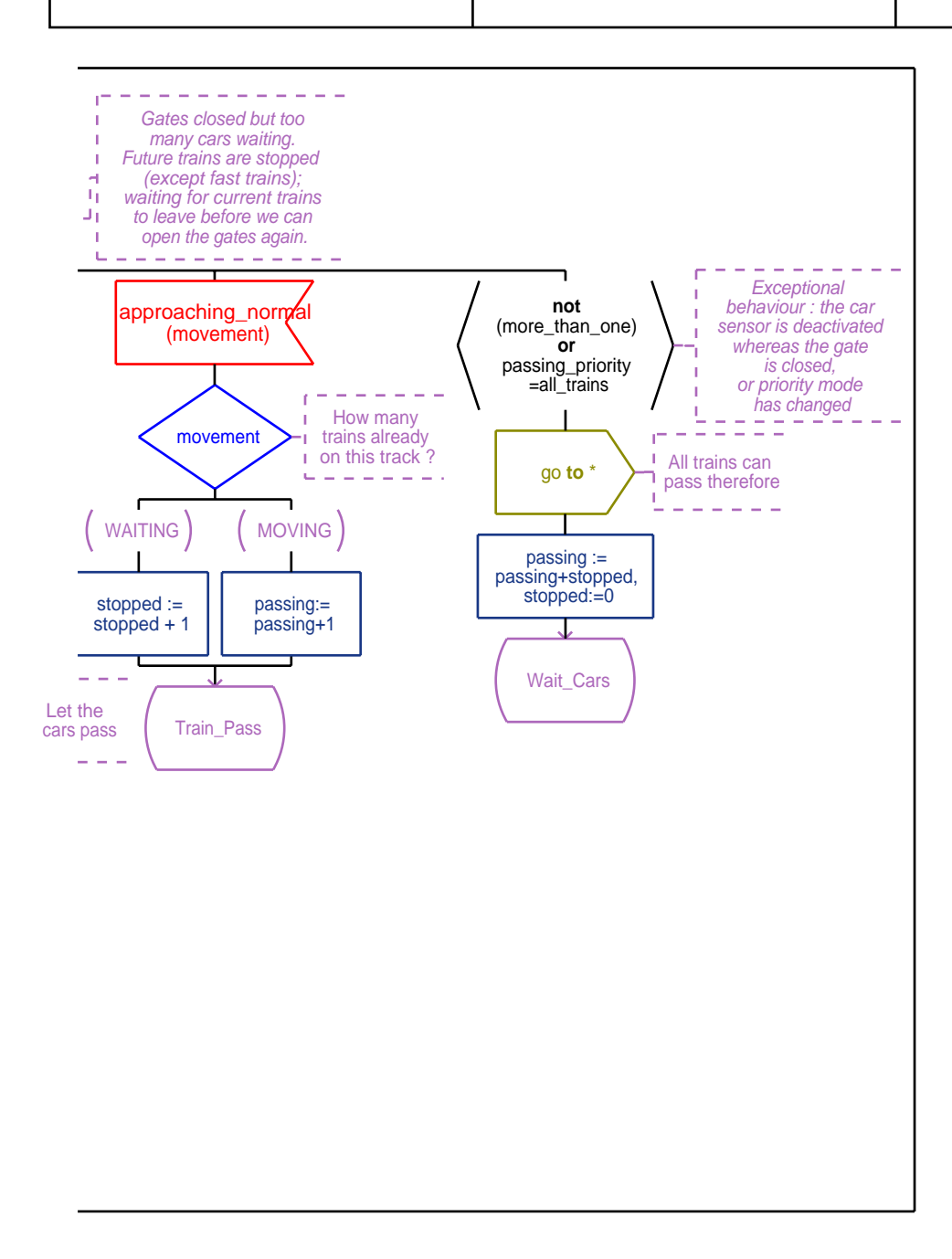

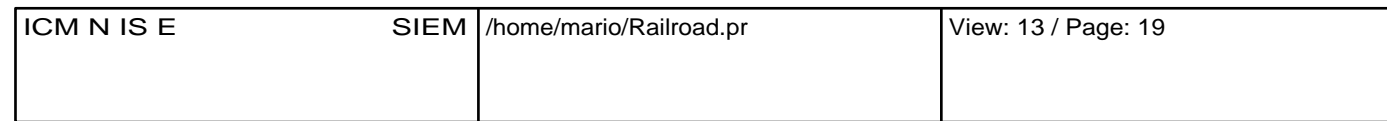

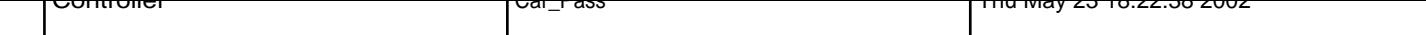

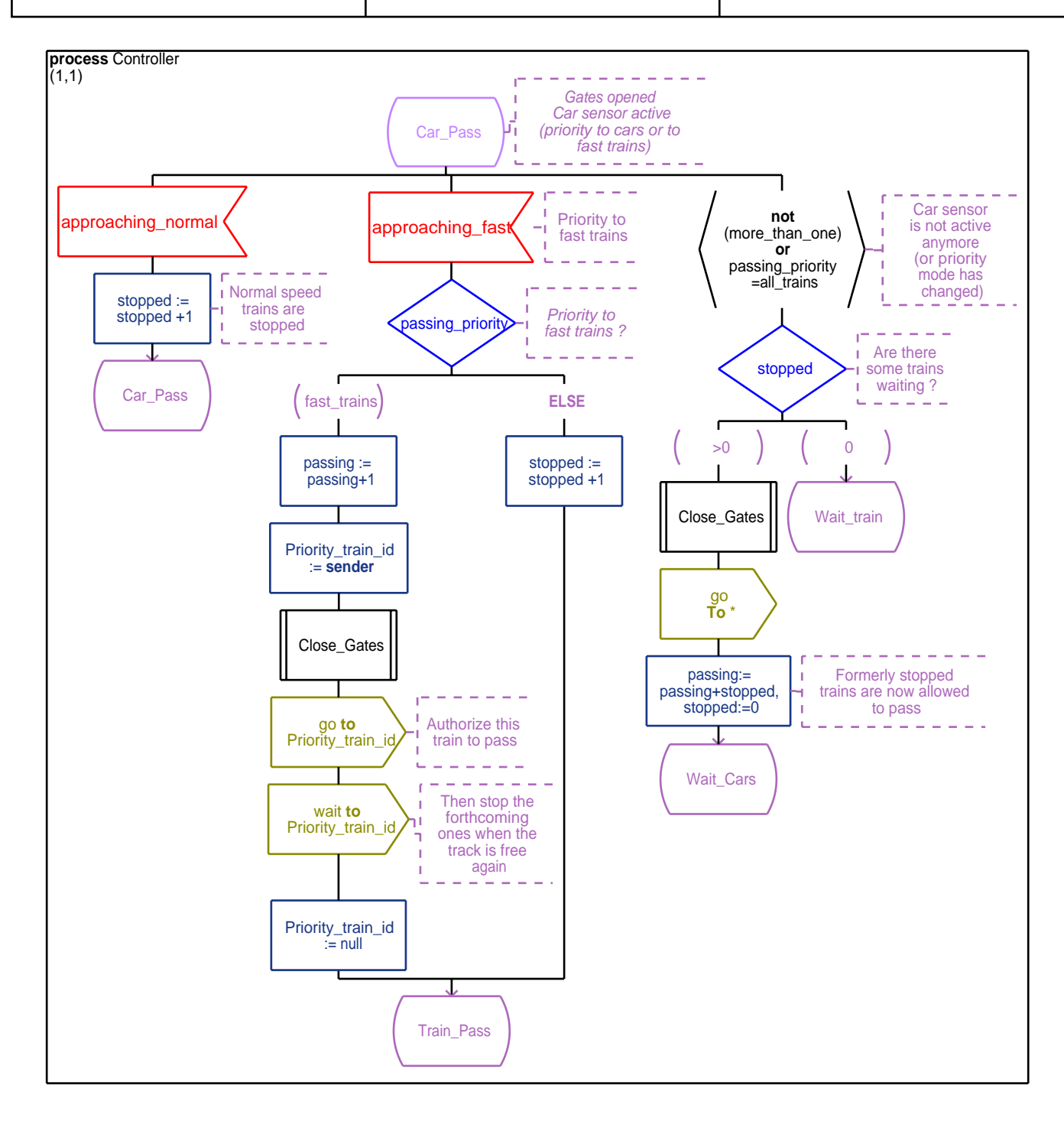

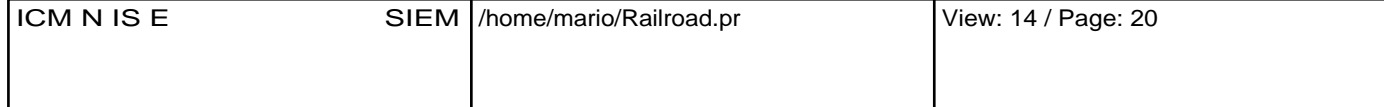

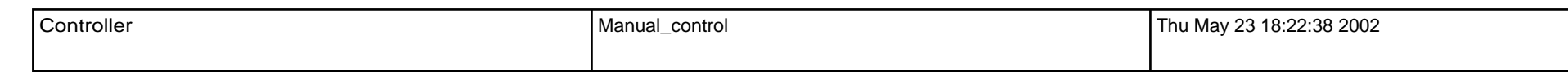

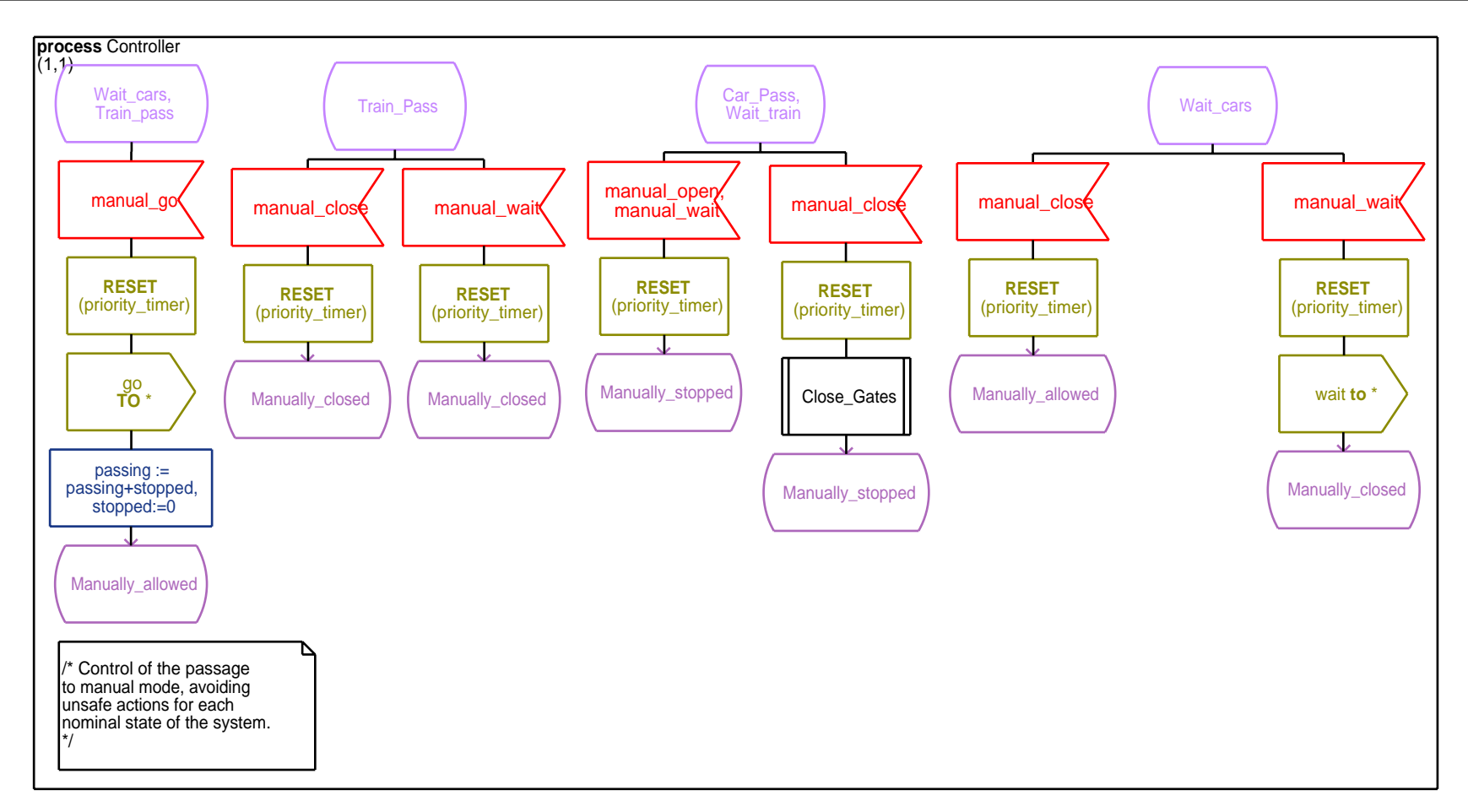

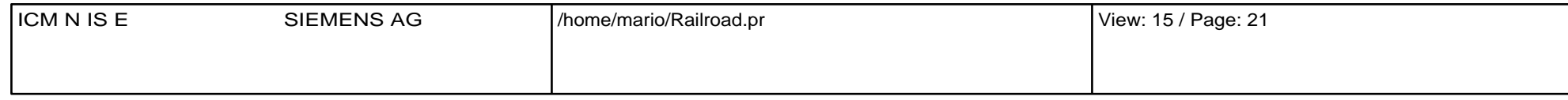

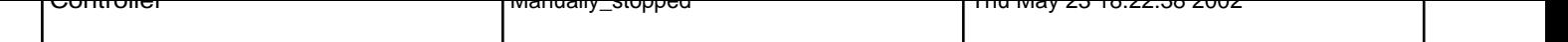

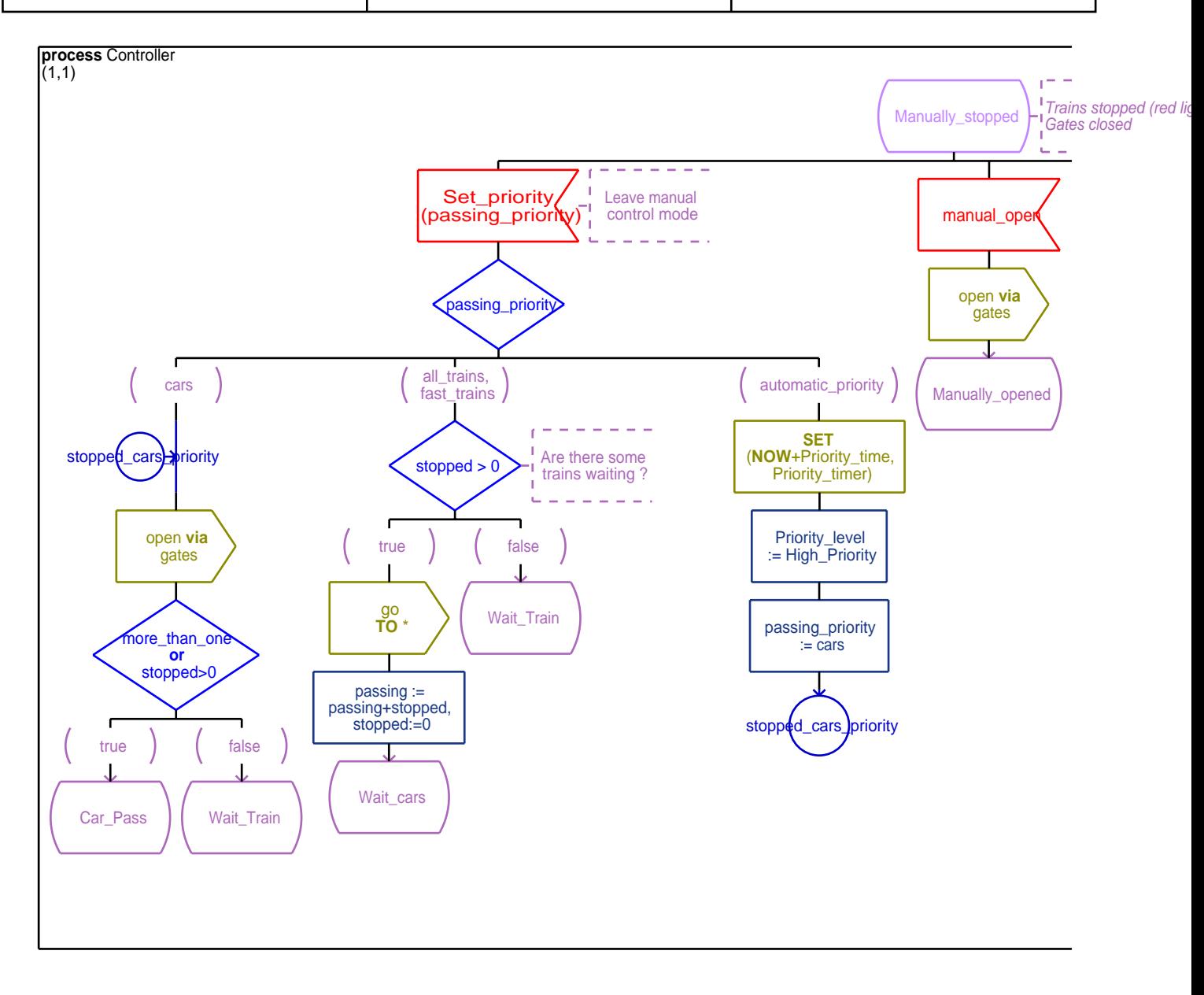

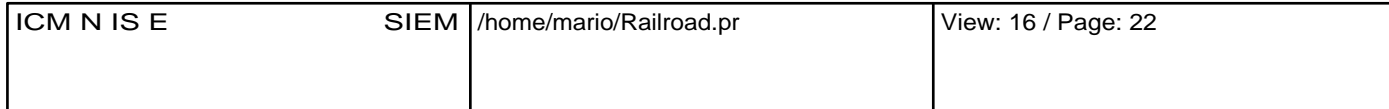

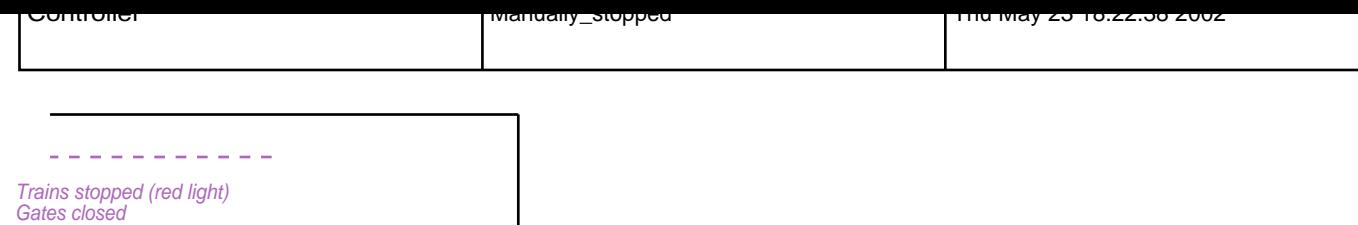

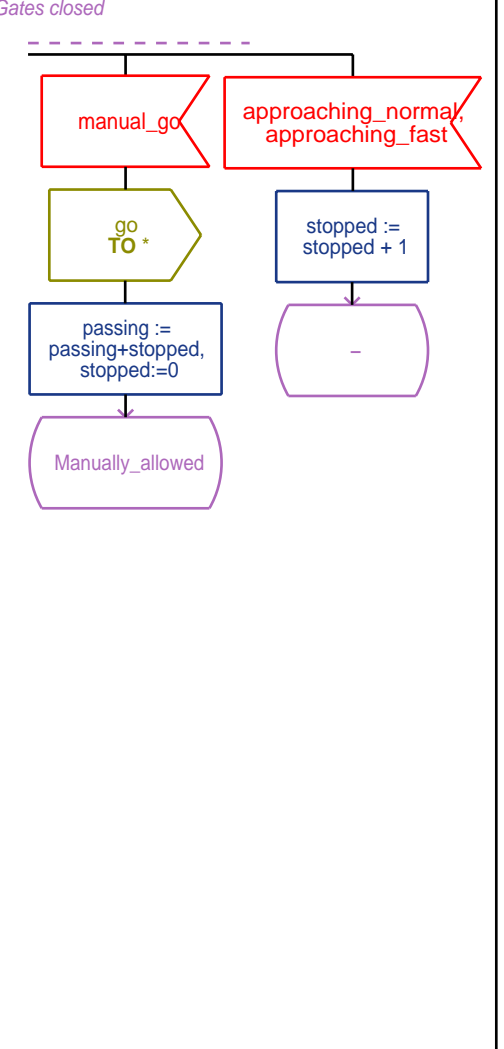

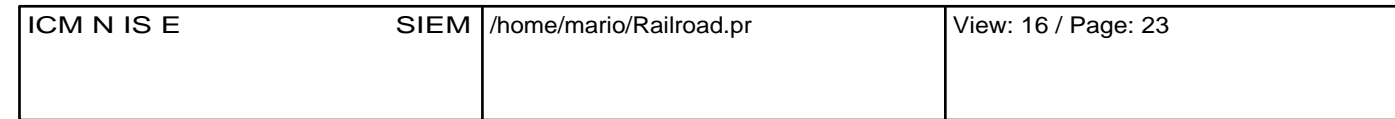

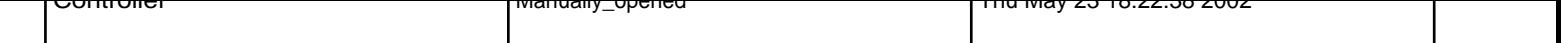

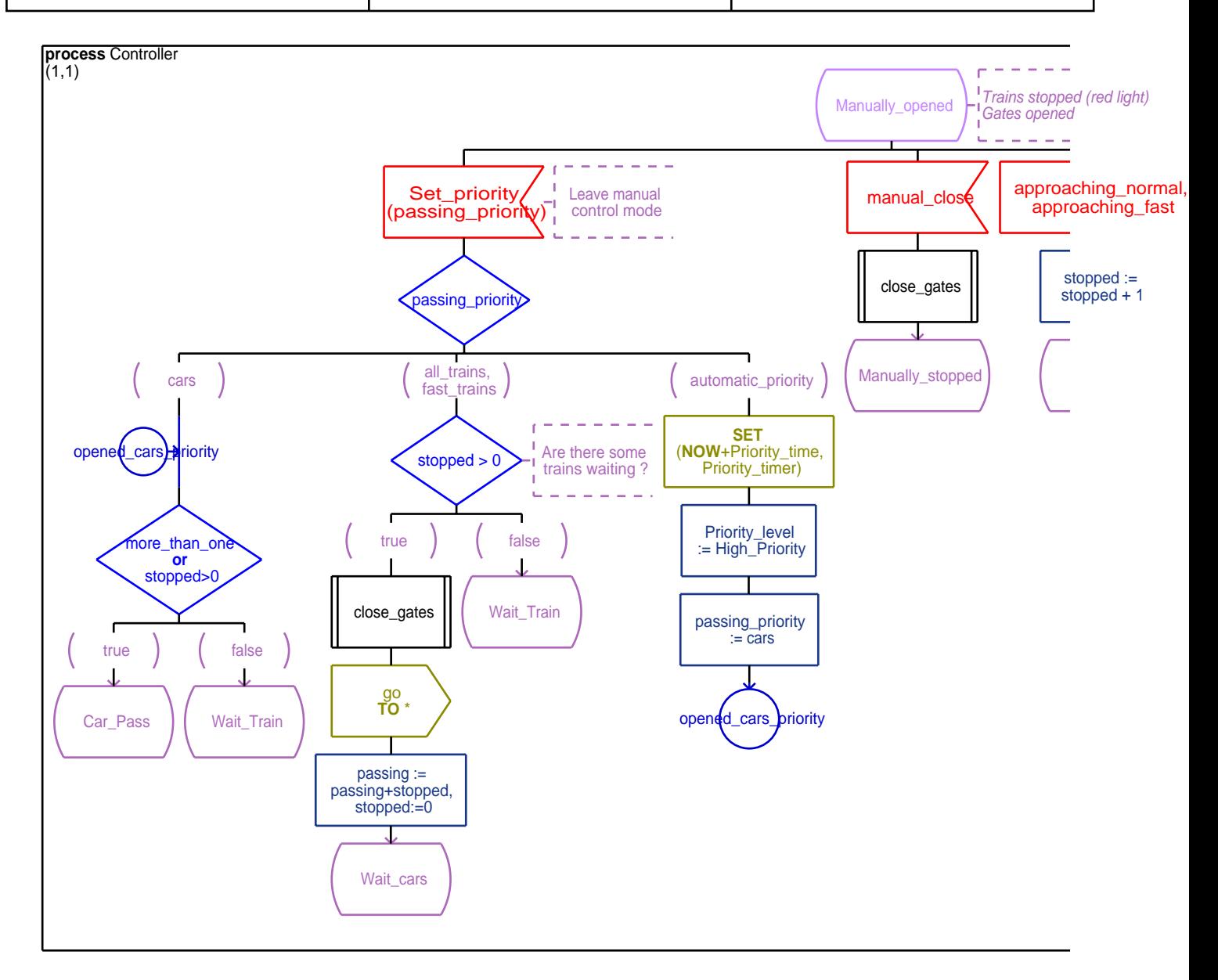

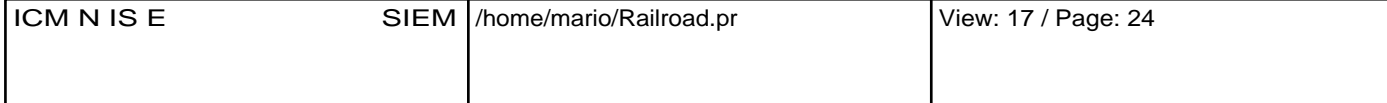

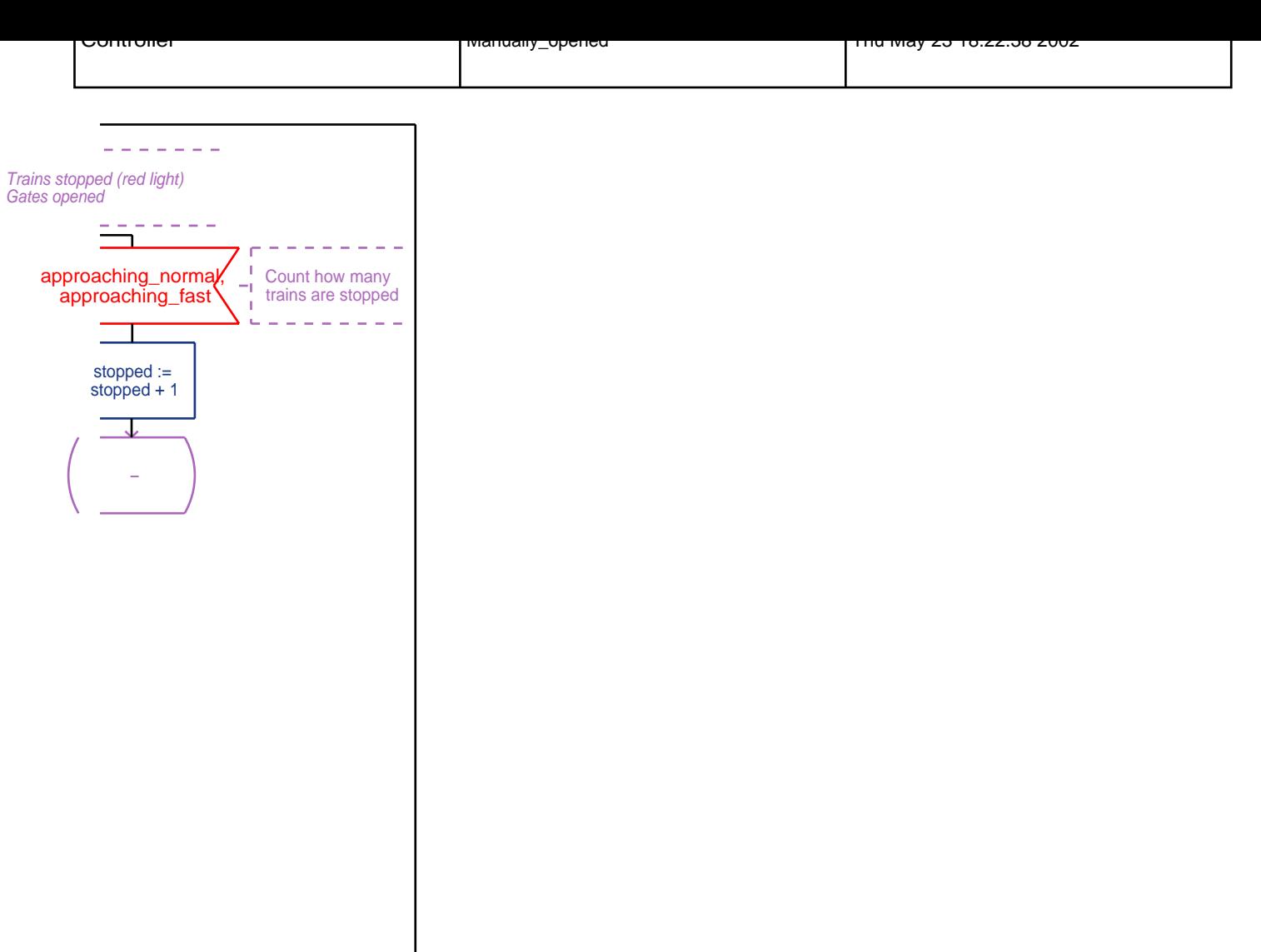

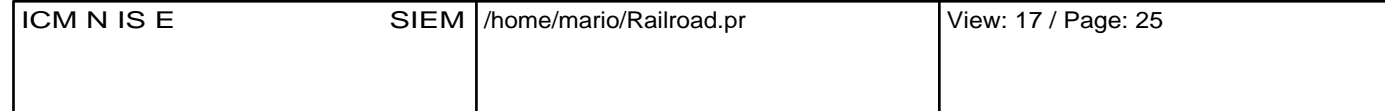

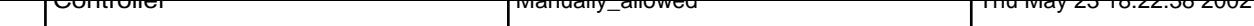

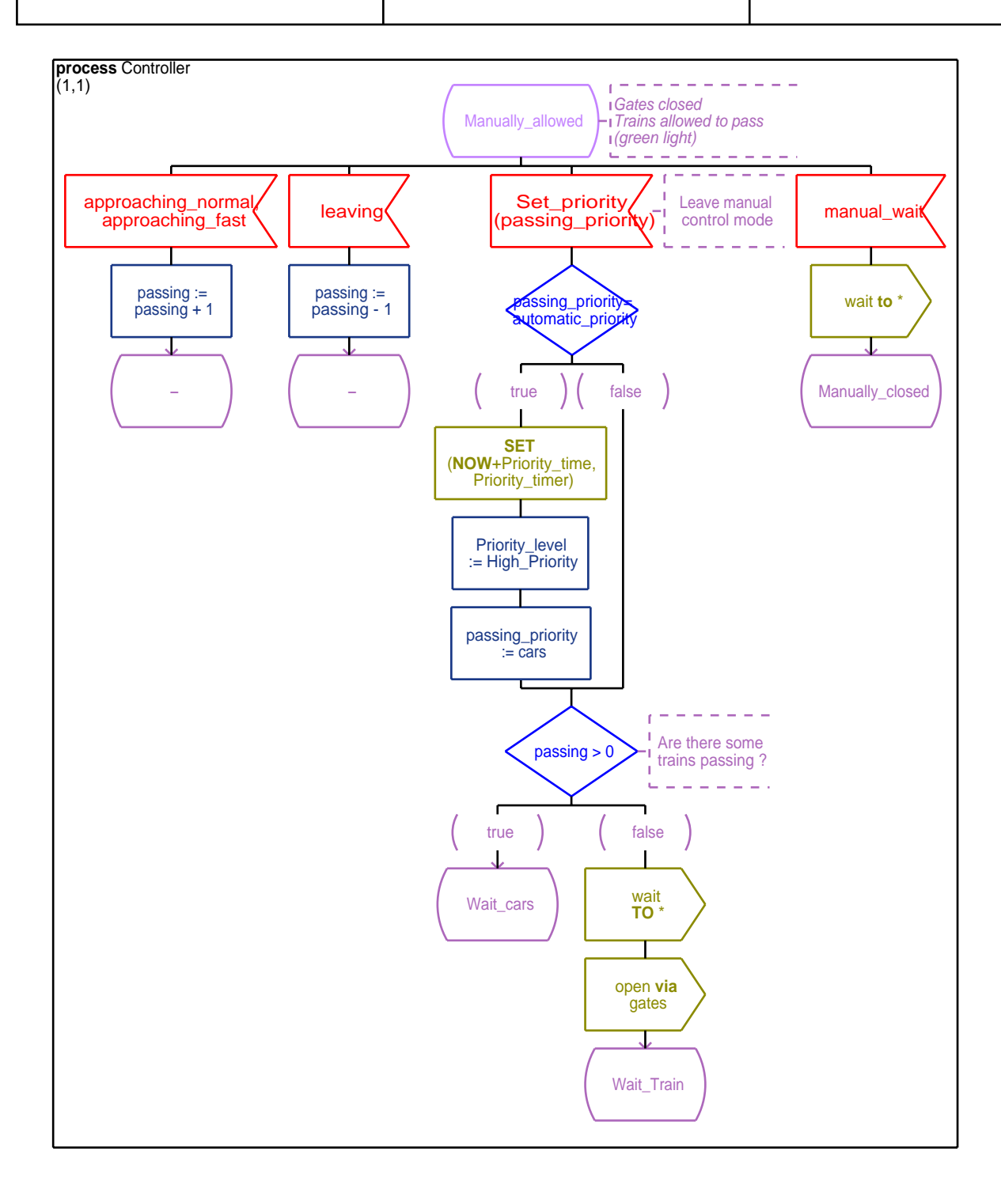

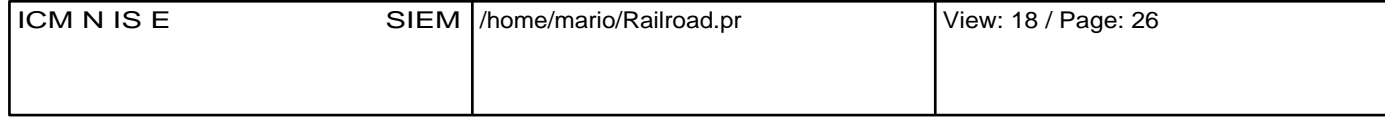

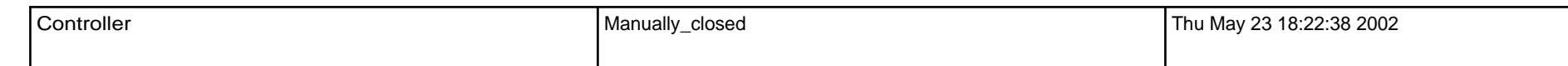

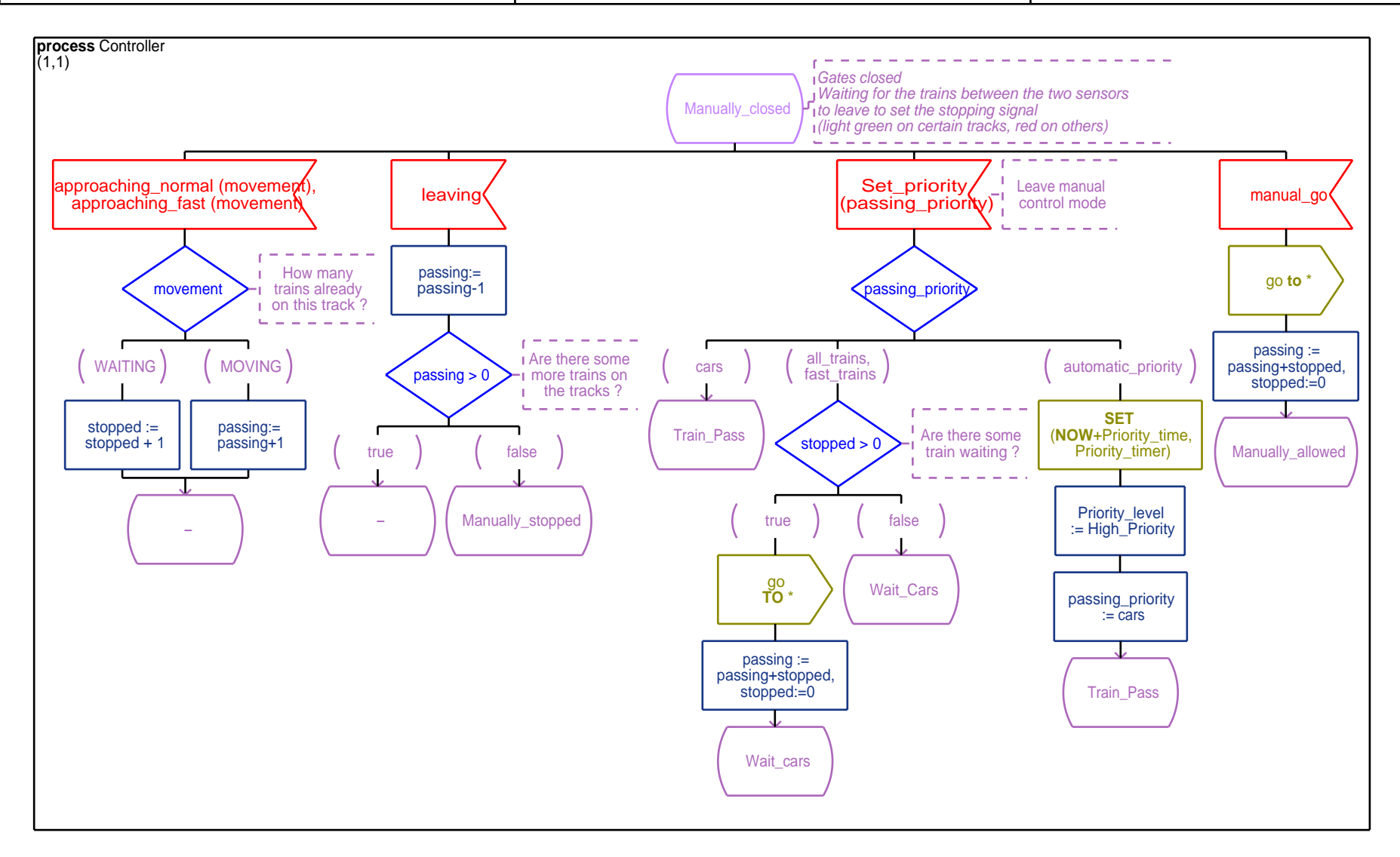

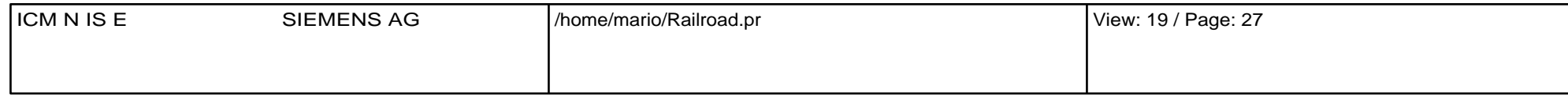